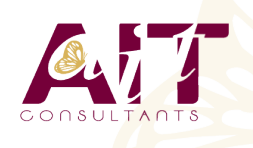

**SARL ONEO**  1025 rue Henri Becquerel Parc Club du Millénaire, Bât. 27 34000 MONTPELLIER **N° organisme : 91 34 0570434**

**Nous contacter : 04 67 13 45 45 www.ait.fr contact@ait.fr**

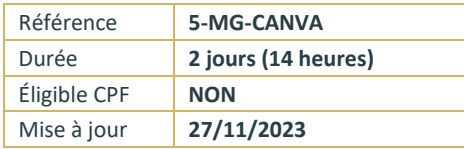

# **Utiliser l'outil CANVA pour améliorer ses visuels sur les réseaux sociaux**

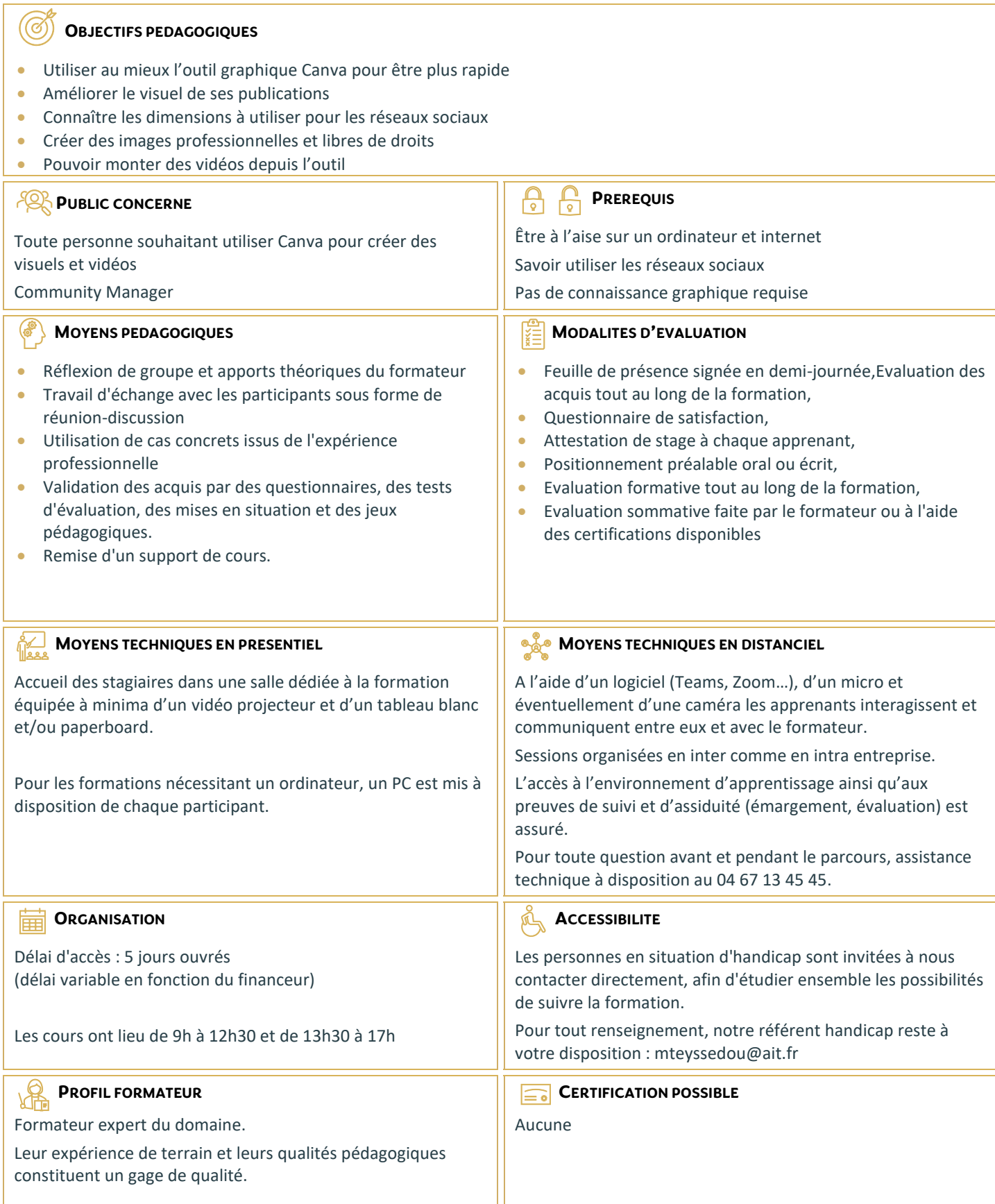

# **Utiliser l'outil CANVA pour améliorer ses visuels sur les réseaux sociaux**

## **LES NOTIONS DE DROIT D'AUTEUR ET DE DROIT A L'IMAGE**

- $\Box$  Définir ces notions
- $\square$  Savoir trouver des images libres de droits facilement

#### **LES DIFFERENTES UTILISATIONS DE CANVA**

- $\Box$  Utiliser l'outil pour des présentations, montage vidéo, conception de visuels
- $\Box$  Les fonctionnalités (Template, Images, Formes...)
- $\Box$  L'application Canva Mobile
- $\Box$  Redimensionnez vos designs avec Canva
- $\Box$  Créer des photos avec des arrière-plans sur n'importe quel design
- $\Box$  Sélectionner une image pour modifier l'arrière-plan
- $\square$  Simplifier le redimensionnement afin de consacrer plus de temps à la conception

#### **ADAPTER LA TAILLE ET DEFINITION DES IMAGES A CHAQUE RESEAU SOCIAL**

- $\Box$  Créer dans n'importe quelle taille pour n'importe quelle plateforme
- $\Box$  Utiliser le redimensionnement pour rendre votre processus créatif encore plus productif.
- Recréer votre design dans toutes les tailles pour l'impression, les réseaux sociaux ou votre site Web.

#### **IMPORTER LES ELEMENTS ESSENTIELS DE VOTRE MARQUE**

- $\Box$  Télécharger vos propres polices
- $\Box$  Créer votre palette de couleurs
- $\Box$  Définir les logos et les images de votre marque
- Concevoir des modèles personnalisés à utiliser ( Flyers, affiches, cartes de visite, présentations visuelles..)

### **ATELIER PRATIQUE**

- Créer des photomontages
- Réaliser un GIF animé
- □ Monter des vidéos
- □ Présenter à l'aide de Canva